- [Trouver POD](https://www.uphf.fr/wiki/doku.php/pedagogie/pod/trouver_pod)
- [Déposer une vidéo](https://www.uphf.fr/wiki/doku.php/pedagogie/pod/deposer_une_video)
- [Ajouter une vignette](https://www.uphf.fr/wiki/doku.php/pedagogie/pod/ajouter_une_vignette)
- [Compléter la vidéo](https://www.uphf.fr/wiki/doku.php/pedagogie/pod/completer_la_video)
- [Ajouter des contributeurs](https://www.uphf.fr/wiki/doku.php/pedagogie/pod/ajouter_des_contributeurs)
- [Ajouter des sous titres et des légendes](https://www.uphf.fr/wiki/doku.php/pedagogie/pod/ajouter_des_sous_titres_et_des_legendes)
- [Ajouter des documents complémentaires](https://www.uphf.fr/wiki/doku.php/pedagogie/pod/ajouter_des_documents_complementaires)
- [Ajouter des superpositions](https://www.uphf.fr/wiki/doku.php/pedagogie/pod/ajouter_des_superpositions)
- [Enrichir la vidéo](https://www.uphf.fr/wiki/doku.php/pedagogie/pod/enrichir_la_video)
- [Chapitrer la vidéo](https://www.uphf.fr/wiki/doku.php/pedagogie/pod/chapitrer_la_video)
- [trouver les informations relatives à une vidéo](https://www.uphf.fr/wiki/doku.php/pedagogie/pod/trouver_les_informations_relatives_a_une_video)
- [signaler une vidéo inappropriée](https://www.uphf.fr/wiki/doku.php/pedagogie/pod/signaler_une_video_inappropriee)

## **Trouver POD**

## **Depuis l'ENT**

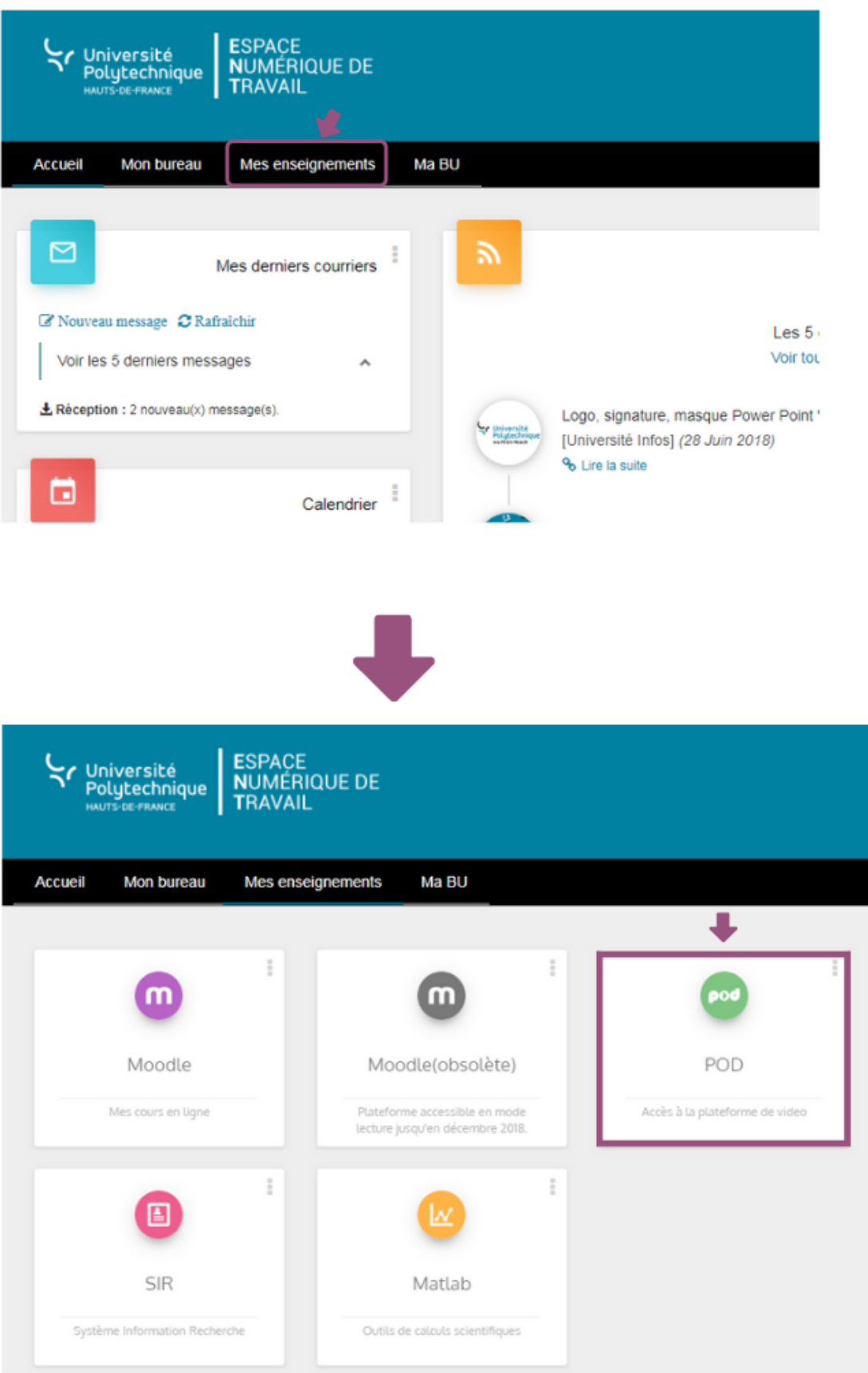

From: <https://www.uphf.fr/wiki/> - **Espace de Documentation**

Permanent link: **<https://www.uphf.fr/wiki/doku.php/pedagogie/pod?rev=1583844477>**

Last update: **2020/03/10 13:47**

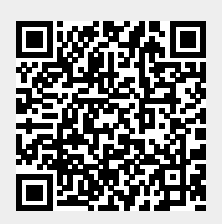